# NEWSLETTER TITLE

# Inside this issue:

 $\checkmark$  High-quality word templates make it simple for you to create great looking newsletters, free!

# Newsletter Tips:

 $\checkmark$  All text is contained in separate text boxes, you will need to select text to replace it. If you wish to remove the entire box, select the text box edge and press delete.

Newsletter 3-column template for business school or private use.

## **Subtitle of main newsletter header or title**

#### **Start your article with key point bold** the three

columns are all linked text and it will continue from box one to two to three as you add your article. I recommend copy and pasting your text into the boxes and replace the placeholder text that is here. Us accumsan malesuada. Nunc mollis ligula non ligula grew vestibulum ac groenw lacinia arcu imperdiet.

## **Add another bold statement**

You can use this 3-column Microsoft Word newsletter template for all of your projects for free and without any restrictions. You can freely use it for both your private and commercial projects online or offline.

The free newsletter template may not be resold, sublicensed, rented, transferred

or otherwise made available for use. Please link to WordDraw.com if you would like to spread the word about free microsoft word templates for download. Technology, cpu blue and file folder three column newsletter for free download. Morbi quam justo, blandit posueretum ut nulla. massa vel mi vebulum dictum ut ut metus.

Moreover, newsletters like this also can help in building a close community between your and your contacts. They can read and give feedback about the issues printed in the custom newsletter. They can even discuss and participate in the newsletter, making it a really good platform for better internal relationships with your business or company. Name vulputate justo id enim cursus cursus. Nullam auctor nisi sed sapien sagittis suscipit.

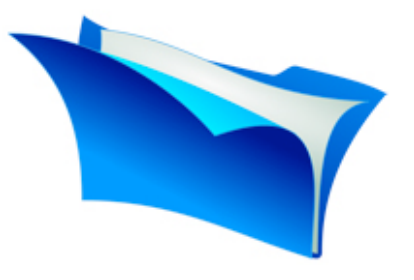

## **Add title of important statement**

In hac habitasse platea dictumst. Nunc dapibus molestie nisl eget sodales. Duis accumsan nibh quis nibh dapibus euismod. Integer nisi eros, laoreet in volutpat et, aliquet ut nulla. Suspendisse et tellus id metus luctus semper.

Quisque volutpat dimentum eros ut egestas. Nullam tortor augue, facilisis a facilisis in, egestas vel libero. Etiam sed lorem quis mi facilisis cursus. Donec augue odio, scelerisque in imperdiet sit amet, auctor id lectus. Donec mi ipsum, placerat eget cursus in, mattis in lacus.

Cras viverra orci sed elit convallis ullamcorper modo nunc dapibus. Te quam tellus, hendrerit eu luctus laoreet, auctor in sem. Phasellus lobortis conse.

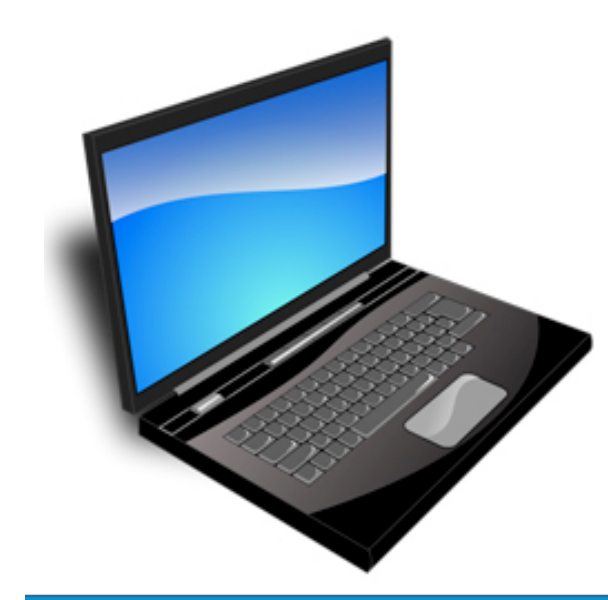

# **Title of Second Page Article**

"Quote or long introduction sentence or idea in this box to highlight the point and article text below or add large picture at the top in this box."

Donec sollicitudin est vel odio gravida nec consectetur orci gravida. In elit ligula, viverra quis cursus ac, sollicitudin porttitor odio. Nunc venenatis egestas varius. Pellentesque at accumsan sapien. Quisque id consectetur orci. In ornare justo vel felis luctus gravida.

Suspendisse neque lectus, imperdiet eget dignissim et, dictum ut orci. Sed posuere consequat tellus, nec sollicitudin diam tincidunt ut. Phasellus imperdiet lacinia metus, vestibulum dapibus libero vehicula quis. Suspendisse sagittis auctor nisl at blandit.

Class aptent taciti sociosqu a litora torquent per conubia nostra, per inceptos himenaeos. Vestibulum ante ipsum primis in faucibus orci luctus et ultrices posuere cubilia Curae; Etiam ut est quis libero tincidunt ullamcorper sed vel lorem. Cras placerat, urna at volutpat ullamcorper, ante tellus lacinia ipsum, vitae adipiscing ante est toood . Nullam vestibulum iaculis neque eget mattis. Donec

elementum, mi nec viverra rutrum, nibh nulla scelerisque justo, ac posuere turpis tortor vitae dolor. Integer ac vestibulum eros.

### **Add title of important statement**

Pellentesque eget arcu libero, vitae fermentum elit. Fusce aliquet vehicula justo vitae suscipit. In ghog vehicula dignissim nisl ust ullamcorper dictum. Integer egestas egestas euismod.

Free three column microsoft word newsletter vulputate dapibus neque, id tincidunt orci dapibus eget. Mauris vel quam justo, quis mollis ligula. Sed turpis diam, viverra in accumsan nec, facilisis vitae felis.

Praesent sit amet neque lectus. Nullam vestibulum iaculis neque eget mattis. Donec elementum, mi nec viverra rutrum, nibh nulla scelerisque justo, ac posuere turpis tortor vitae dolor. Integer ac vestibulum eros. accumsan nec, facilisis vitae Vestibulum ante ipsum primis

in faucibus orci luctus et ultrices posuere cubilia Curae; Vivamus sem purus, varius ut lobortis at, rutrum sed nisl. Nam et lorem ac lectus lacinia faucibus. Praesent venenatis pharetra nisi rhoncus elementum. Vivamus eu erat ante. Sed lacus eros, rhoncus tincidunt blandit sit amet, aliquam eget velit. Morbi quam justo, blandit posuere mattis ut, fermentum ut nulla.

Nullam vitae massa vel mi vestibulum dictum ut ut metus. Fusce in enim sem, id malesuada lorem. Curabitur at risus ac risus ullamcorper fermentum vel nec est. Integer mattis arcu a elit tristique imperdiet. Aliquam malesuada, augue ut fringilla egestas, turpis mauris gravida dolor, sed eleifend ligula purus eu urna.

Mauris semper tortor sit amet risus congue lacinia quis cursus nunc. Nam vulputate justo id enim cursus cursus. Designed by Worddraw.com